### **AutoStakkert! 2 - składanie zdjęć Księżyca.**

#### Autor **Zdzisław Kołtek** <http://astronomiaamatorska.blogspot.com/>

Aplikacja służy do efektywnego i masowego stackowania klipów AVI zawierających zdjęcia planet, Księżyca, czy Słońca. Oprócz usprawnionych algorytmów w stosunku do wersji pierwszej zyskała obsługę klipów z kolorowych kamer (zdebayeryzowanych lub nie) oraz zdolność stackowania powierzchni - dla fotografii Księżyca i Słońca. Program można pobrać ze strony: http://www.astrokraai.nl/wp/download/ aplikacja jest darmowa.

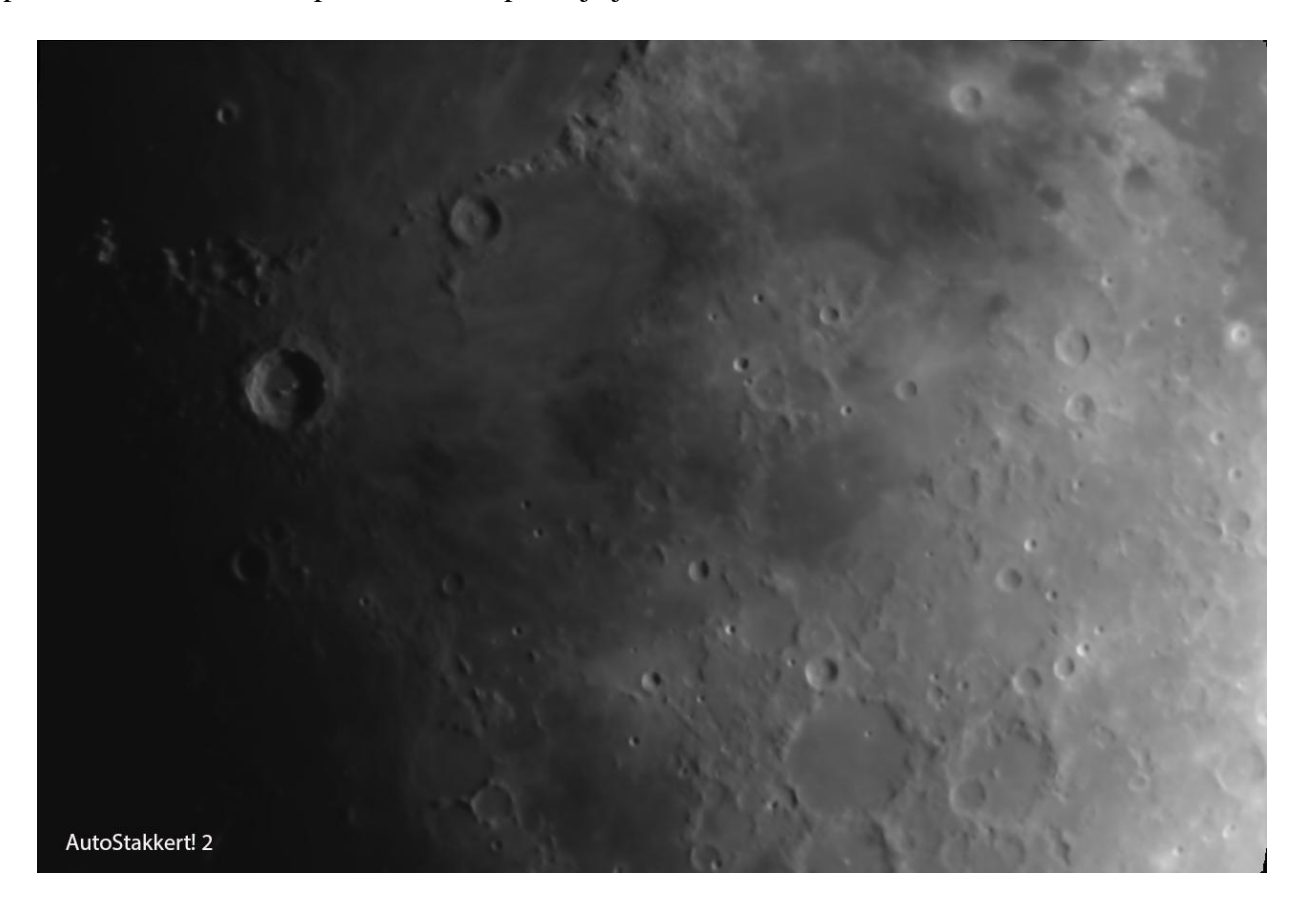

### 1. Wybieramy Open

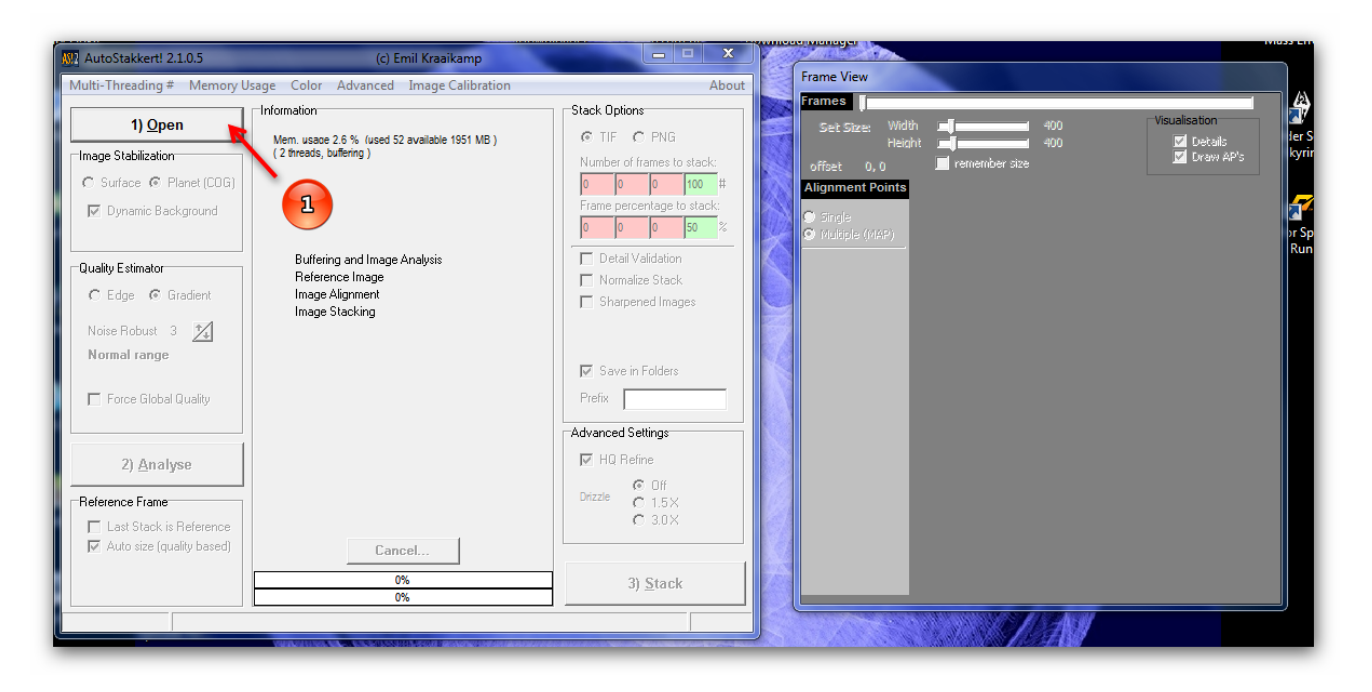

# 2. Zaznaczamy plik avi

# 3. Naciskamy Otwórz

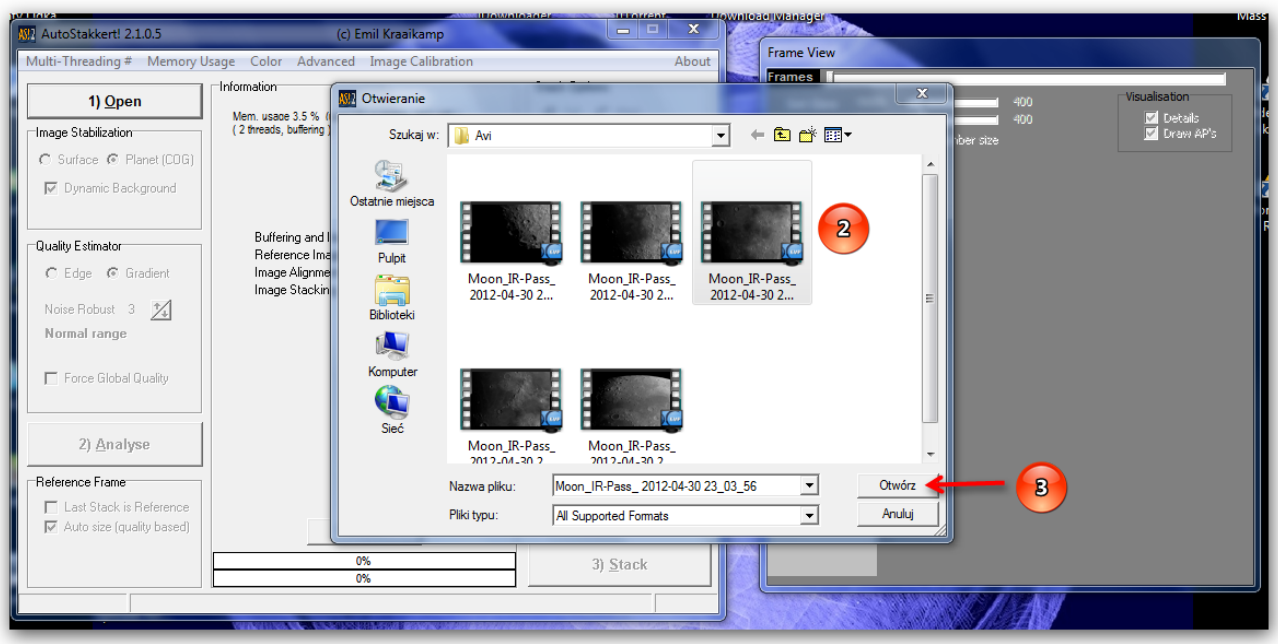

Widzimy nasz wgrany plik avi Księżyca

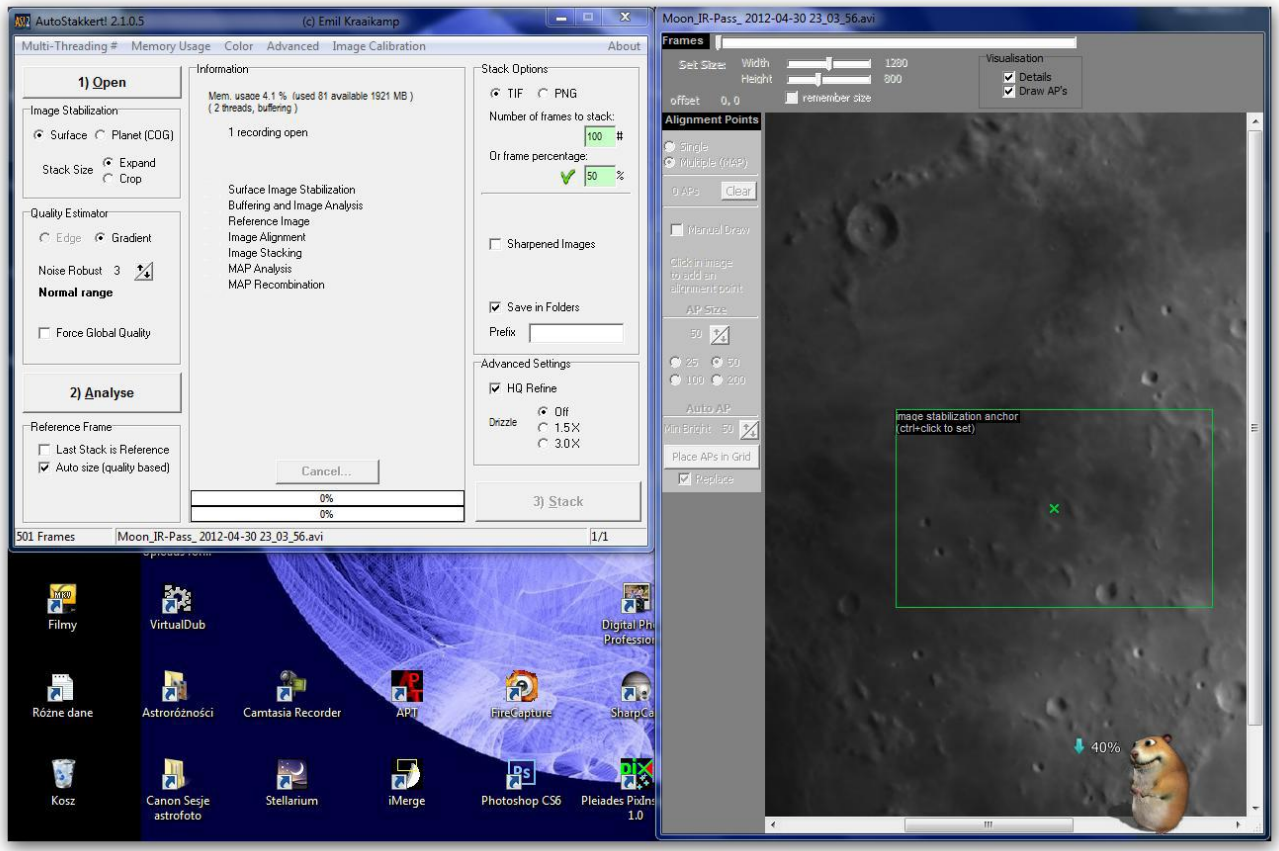

4. Zaznaczamy Surface kiedy składamy avi Księżyca a Planet kiedy składamy materiał z planetami 5. Tu opcje mogą pozostać bez zmian Zazwyczaj Gradient działa dobrze. Noise Robust zmniejszamy gdy seeing jest dobry, a zwiększamy jak jest słaby 6. Możemy wycentrować sobie Księżyc w okienku 7. Naciskamy przycisk Analize i program analizuje nam klip.

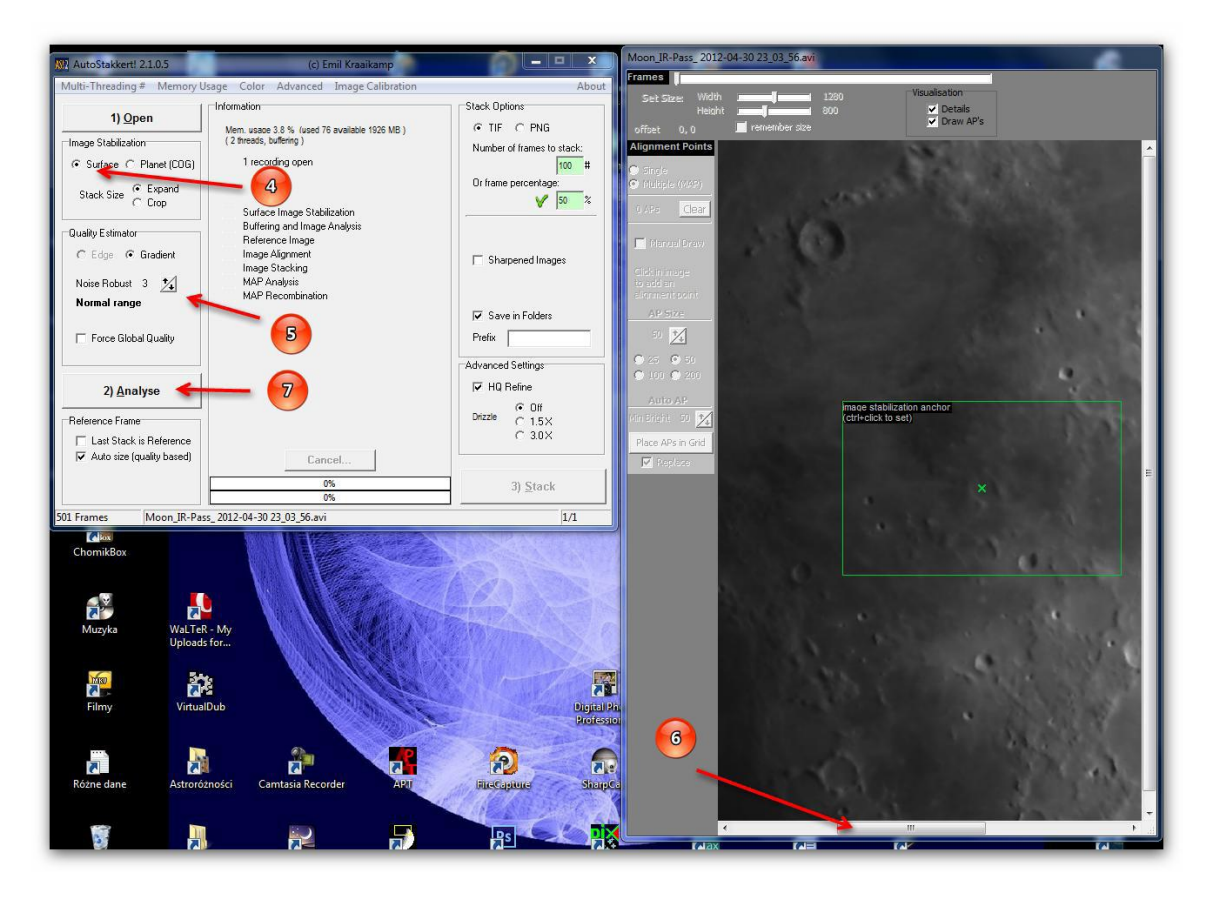

#### Widok podczas analizy

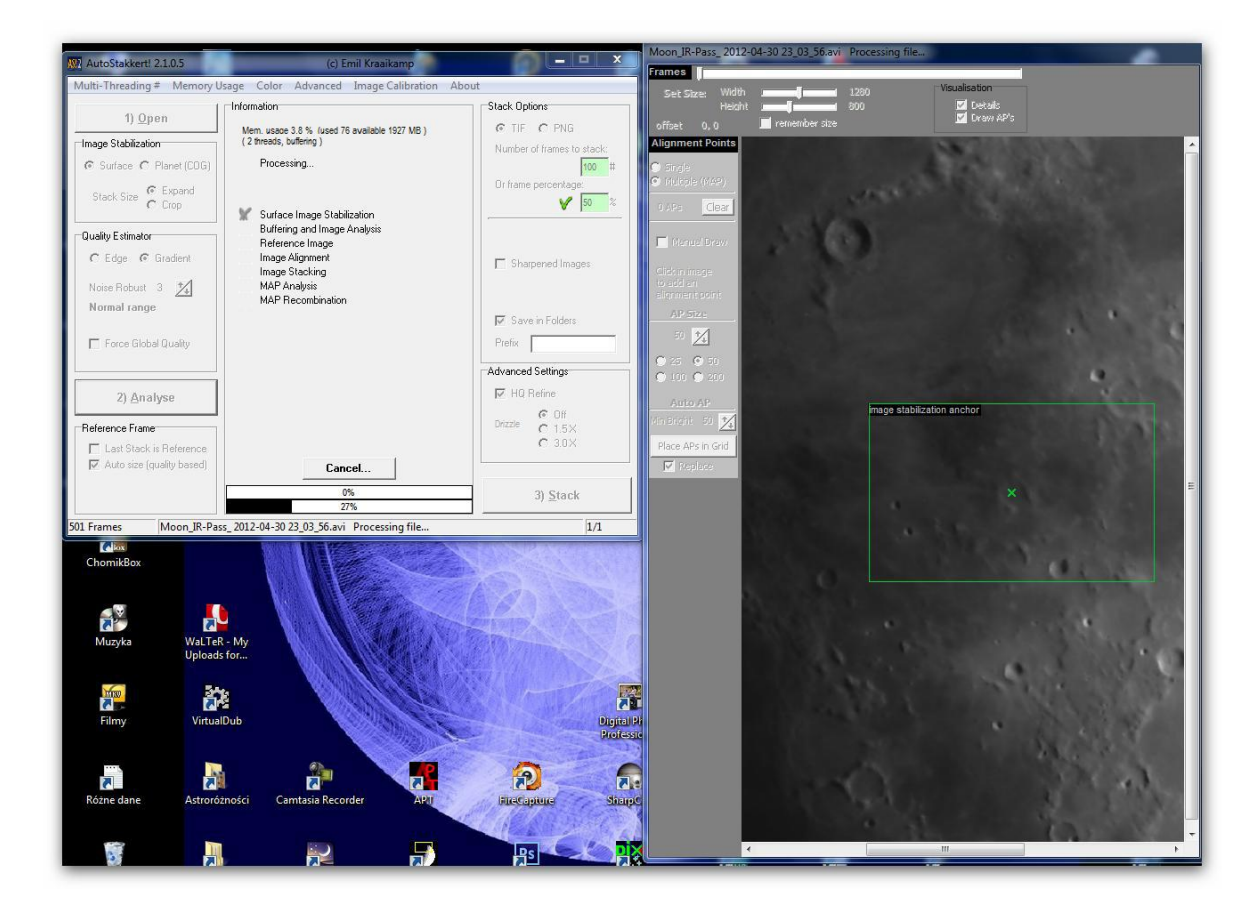

8. Wybieramy rodzaj pliku zapisu najlepiej jak jest to Tiff 9. Te opcje możemy pozostawić bez zmian Stack at frame number: ile najlepszych klatek użyć do stacka And at percentage: ile % najlepszych klatek użyć do stacka 10. Zaznaczamy czy ma nam zapisac w tym samym folderze co plik avi Save in FAolders 11. Dla planet lub Księżyca mozemy wybrać wiele obszarów wyrównywania Alignment Points - Multiple lub zrobić to automatycznie wybierając rozmiar ("AP Size") i klikając na Place APs in Grid

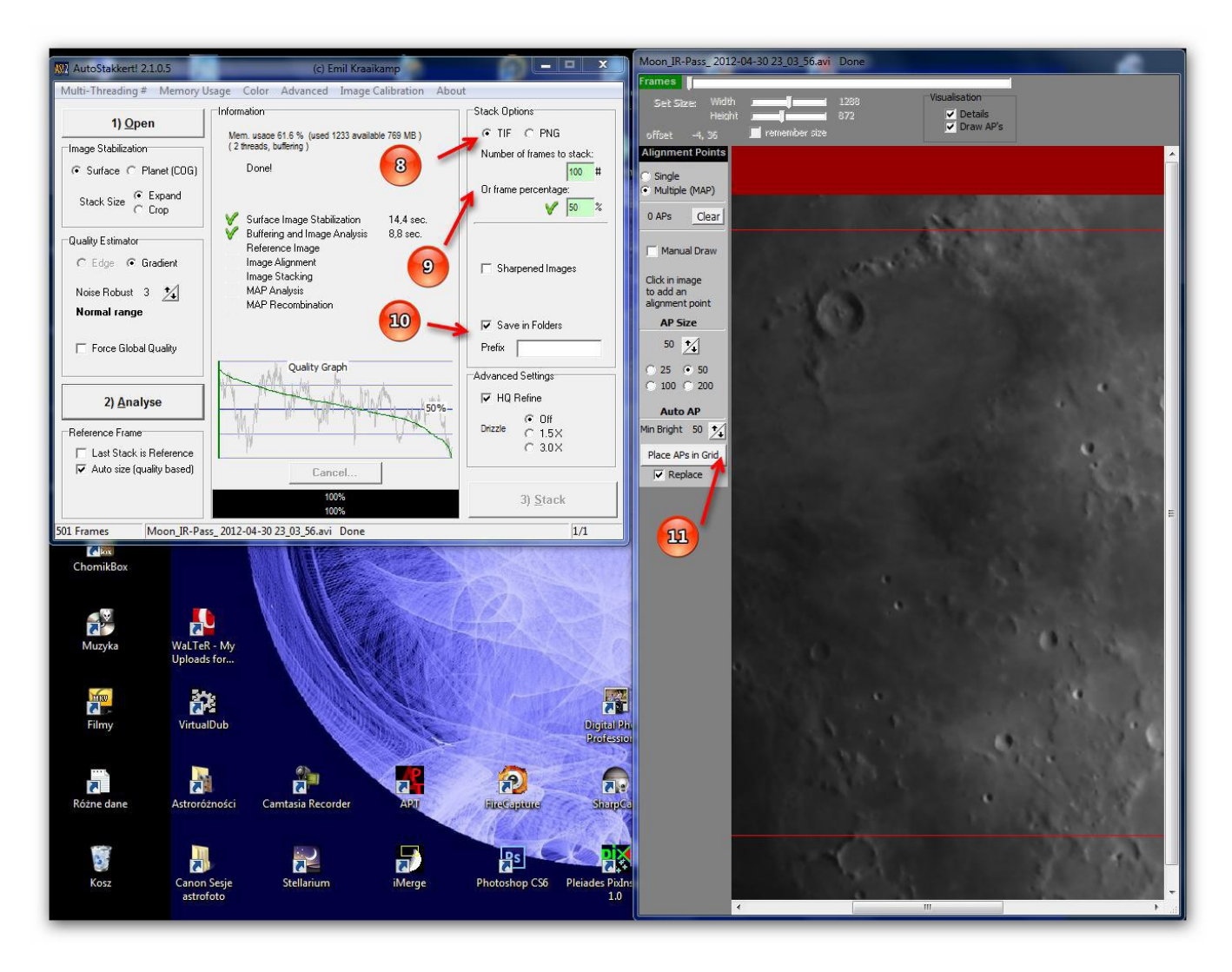

Widok po zastosowaniu pk.11

12. Wciskamy Stack i czekamy aż program poskłada zdjęcia.

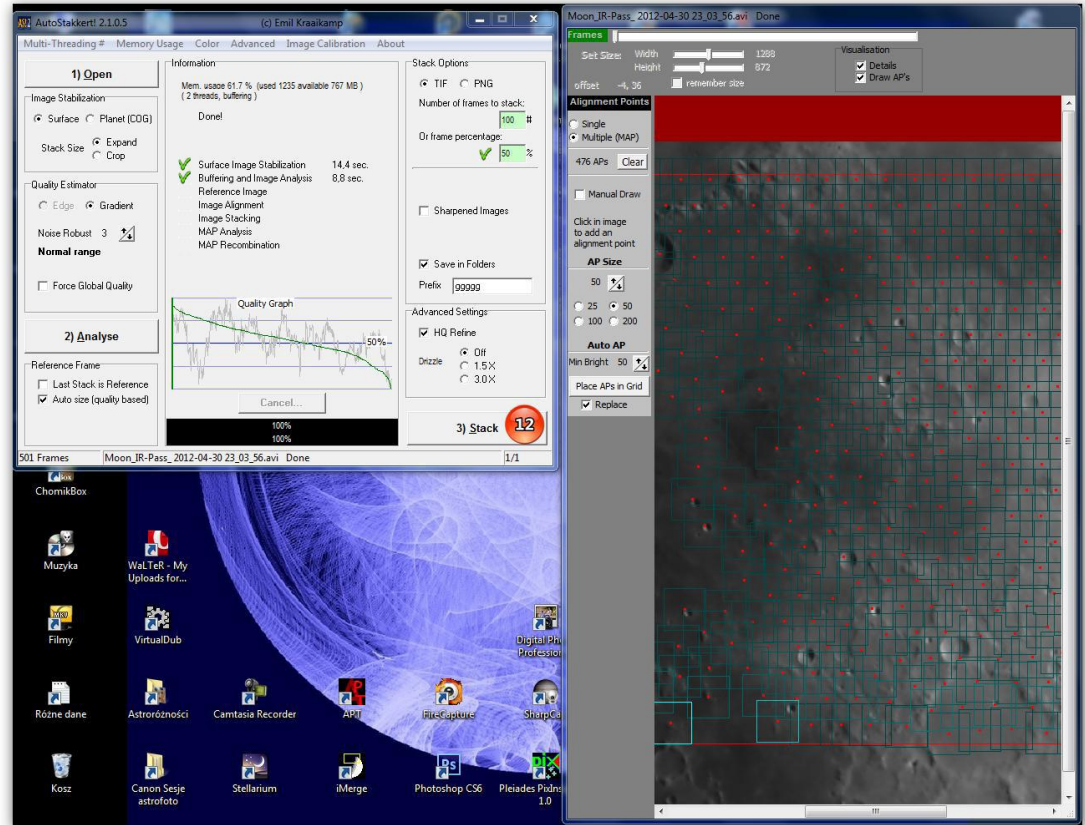

## Widok podczas składania.

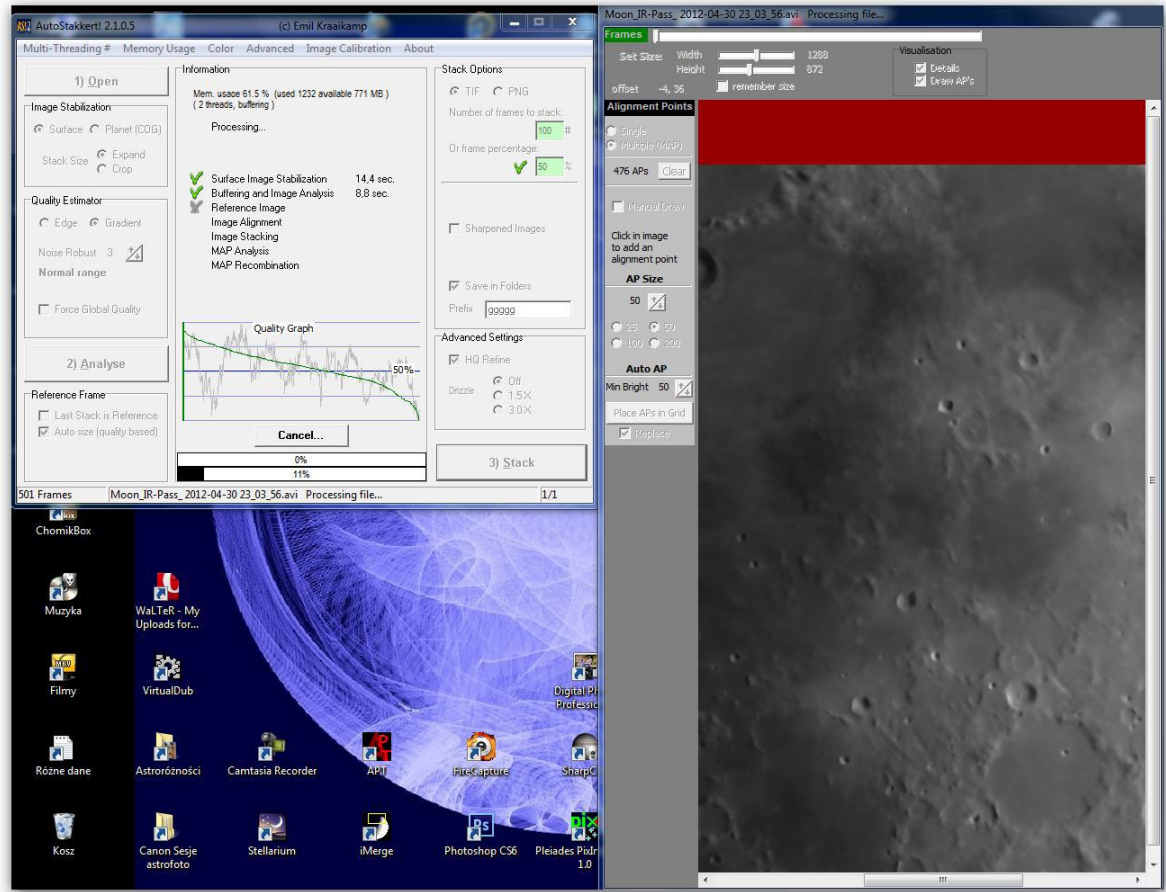

### 13. Widok po złożeniu zdjęć Księżyca

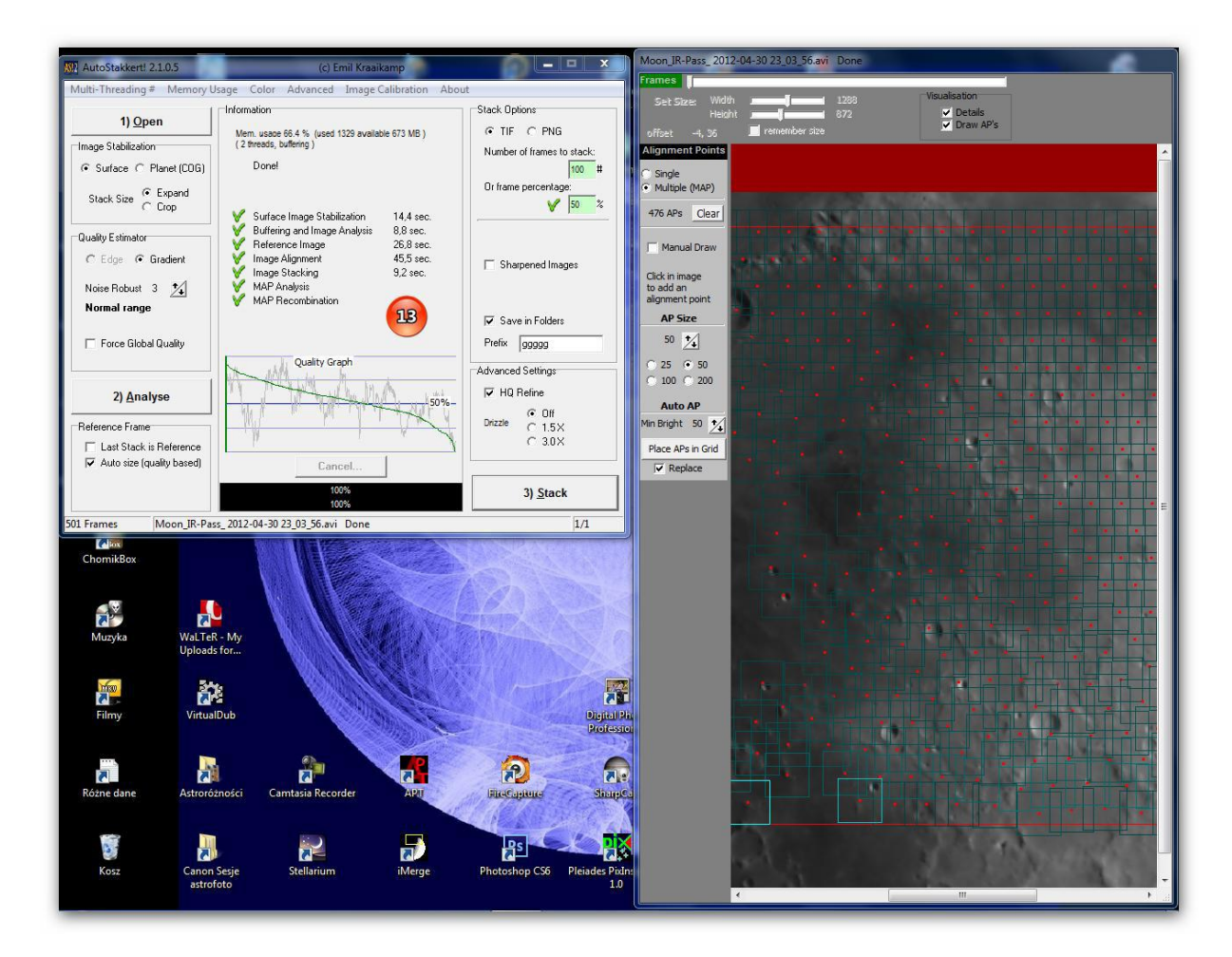

Obraz wynikowy po złożeniu około 500 klatek, następnie musimy zdjęcie wynikowe poddać trochę dalszej obróbce np w RegiStax 6, Photoshop CS6 lub innym programie do obróbki zdjęć który nam indywidualnie pasuje. Ważnym elementem każdej obróbki zdjęć czy to składania czy ostatniej fazy przed publikacją jest eksperymentowanie z poszczególnymi opcjami w programie, nie ma gotowych przepisów na obróbkę.

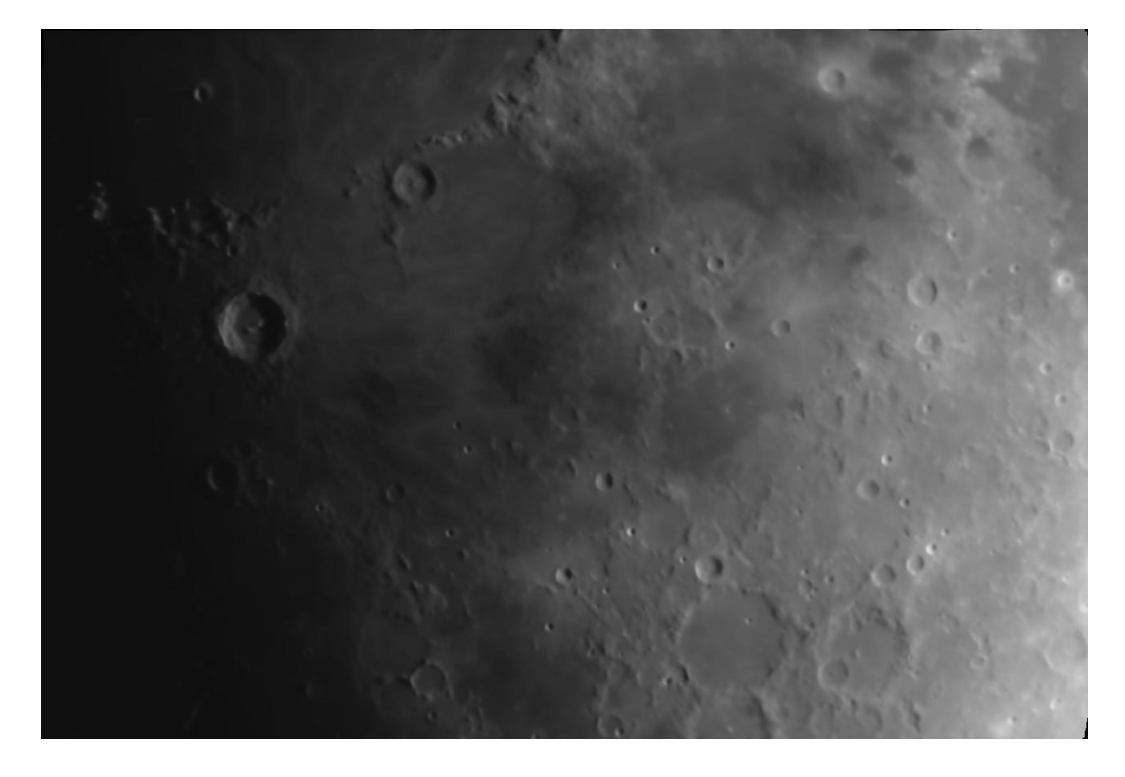